```
%META:TOPICINFO{author="MarcoDaniel" date="1249834692" format="1.1" reprev="1.1"
version="1.1"}% %META:TOPICPARENT{name="Tabellen"}%
```
## **twocolumn**

twocolumn setzt das Dokument zweispaltig. Hierbei muss zwischen der Klassenoption und der Anweisung \twocolumn unterschieden werden. Wird twocolumn in der Klassenoption angeben, so wird das Dokument zweispaltig gesetzt, wie folgendes Beispiel zeigt:

```
\documentclass[twocolumn]{article}
\usepackage{lipsum}
\begin{document}
\lipsum
\end{document}
```
Die Anweisung \twocolumn erlaubt hingegen innerhalb eines einspaltigen Dokumentes auf den zweispaltigen Modus umzustellen. Hierbei ist zu beachten, dass \twocolumn stets eine neue Seite beginnt. Die Anweisung \twocolumn besitzt ein optionales Argument, welches z.B. Überschriften über beide Spalten setzt.

Beispiel:

```
\documentclass{article}
\usepackage{lipsum}
\begin{document}
\lipsum[2]
\twocolumn[\bfseries\centering Hier ist ein Text]%
\lipsum
\end{document}
```
– Main.MarcoDaniel - 09 Aug 2009

From: <https://wiki.dante.de/>- **DanteWiki**

Permanent link: **<https://wiki.dante.de/doku.php?id=dantefaq:twocolumn>**

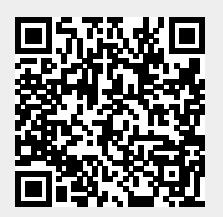

Last update: **2023/02/28 10:39**